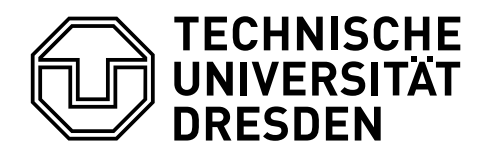

**Fakultät Informatik** Institut für Theoretische Informatik, Lehrstuhl für Automatentheorie

## **Theoretische Informatik und Logik**

## **4. Übungsblatt**

Sommersemester 2017

−− (c) 2017, Toni Dietze

main :: **IO** () main = **putStr** \$ **unlines** \$ **map show** \$ **head** \$ pkp instanceTwo

**type** PKPPair  $a = (a, a)$ ,  $[a]$ 

pkp :: **Eq** a **=>** [PKPPair a] −> [[PKPPair a]] pkp  $ps = [reverse ps' | (ps', [], []] \le -pkpCands ps]$ 

```
pkpCands :: Eq a => [PKPPair a] −> [([PKPPair a], [a], [a])]
pkpCands ps = tail cands
  where
    cands = ([], [], []) : concatMap (\ c −> fltr $ map (step c) ps) cands
    fltr = filter \langle \langle \cdot, \cdot | s, \cdot s \rangle \rangle > null ls \| null rs)
    step (ps', ls', rs') p@(ls, rs) = (p : ps', ls'', rs'')
       where
         (|s''|, rs'') = dropEqPrefix (|s' + s'|, rs' + s'|)dropEqPrefix :: Eq a => [a] −> [a] −> ([a], [a])
```
dropEqPrefix  $(x : xs)$   $(y : ys)$   $x == y = dropEqPrefix$  xs ys  $dropEqPrefix$  xs  $ys = (xs, ys)$ 

instanceTwo :: [PKPPair **Char**]  $instanceTwo = [("bba", "b").$ ("ba", "aba"), ("ba", "baa"), ("ab", "bba")]

Lösung (ba,baa) (ab,bba) (ba,aba) (ab,bba) (ab,bba) (ba,baa) (bba,b) (ba,baa) (ab,bba) (ba,aba) (ab,bba) (ba,aba) (ab,bba) (ab,bba) (ba,aba) (ab,bba) (ab,bba) (ba,baa) (bba,b) (ab,bba) (ab,bba) (ba,baa) (bba,b) (ba,aba) (ab,bba) (bba,b) (bba,b) (ba,aba) (ab,bba) (ab,bba) (ab,bba) (ba,baa) (bba,b) (ba,baa) (bba,b) (bba,b) (bba,b) (ba,aba) (ab,bba) (ba,aba) (ab,bba) (bba,b) (ba,baa) (bba,b) (ab,bba) (ab,bba) (ba,baa) (bba,b) (ab,bba) (bba,b) (bba,b) (ba,aba) (ab,bba) (bba,b) (bba,b) (ba,aba) (bba,b) (bba,b) (ba,aba) (bba,b) (ba,baa) (bba,b) (ab,bba) (bba,b) (bba,b) (ba,aba) in 0.85 Sekunden auf einem alten Lenovo X220.